### , tushu007.com

## $<<$   $Visio2003$

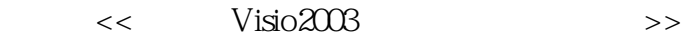

- 13 ISBN 9787542728760
- 10 ISBN 7542728768

#### 出版时间:2004-9

 $1 \t (2004 \t 1 \t 1)$ 

#### 页数:301

#### 字数:536000

extended by PDF and the PDF

http://www.tushu007.com

### $,$  tushu007.com

 $<<$   $Visio2003$ 

Visio是当今最优秀的绘图软件之一,它将强大的功能和易用性完美结合,可广泛应用于电子、机械、

Visio2003<br>Visio<br>Visio  $V$ isio

 $V$ isio $2003$ 

# $<<$  Visio $2003$

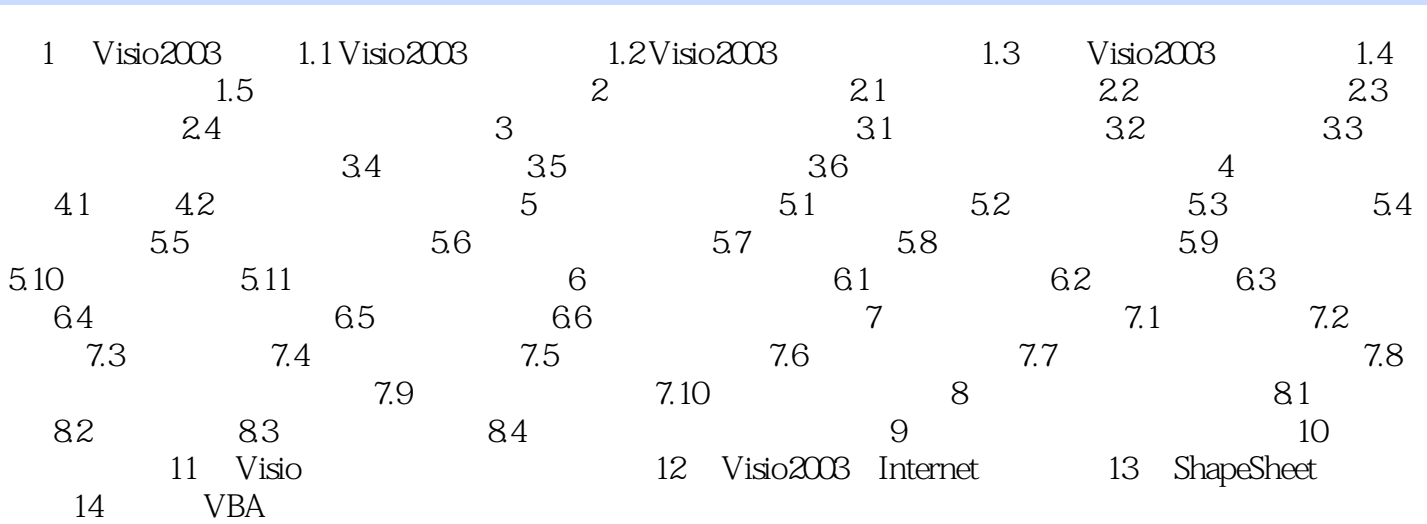

 $<<$  Visio2003

本站所提供下载的PDF图书仅提供预览和简介,请支持正版图书。

更多资源请访问:http://www.tushu007.com